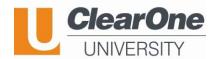

Please join us for ClearOne University's upcoming Pro Audio Training Webinars, June 19<sup>th</sup> and 20<sup>th</sup>.

**Why Train with ClearOne?** Provide even more value to your customers by becoming ClearOne Trained on the latest and most innovative audio products for your conferencing needs.

## Subject: Converge Pro 2; Pro Console; and BMA CT

- Learn about the ClearOne Advanced Pro Audio Conferencing products
- Learn about the JUST RELEASED BMA CT, Beamforming Mic Array Ceiling Tile with ClearOne's patented technology, along with the advantages of ClearOne Architecture to enhance your project, simplify it, and reduce cost.
- Learn how work with Pro Console Software and the fundamentals of Audio Routing and Acoustic Echo Cancellation.
- Learn the basics of the C-Link and P-Link for connecting multiple devices in a unified system.
- Learn how to do firmware updates on all products easily and fast.
- Learn how to build and deploy a project using the new BMA CT
- See live demos of these products in action.

Media: Webinar using ClearOne's Collaborate Space

Invites will be sent a link ahead of the class to join

2, 2-hour webinar sessions

When: June 19<sup>th</sup>-20<sup>th</sup>, 2019, 1500-1700 MSK

How to Sign up: Contact <u>Elena.Zhuravleva@ClearOne.com</u>

**Cost:** The course is provided at no charge.

Prerequisite: None. Each attendee should have their computer with the required software pre-installed or

have the ability to install the software while at class (Windows 8 and 10 supported – Windows 7

generally). Software can be downloaded for this class from: https://clearoneinc-

my.sharepoint.com/:u:/g/personal/ron lynch clearoneinc onmicrosoft com/Ec4bfAP7MuRKnzk

CEapT4SMBOgnwqtn5iviw5Lb0jAq8wg?e=ciylO8

## Agenda

## Session #1:

- ClearOne Product Overview
  - o Converge Pro 2 DSPs
  - o Peripheral Devices
- Pro Console Overview
  - Connecting DSPs and Devices
  - Connecting to DSPs and updating firmware

## Session #2:

- Routing via MatrixView and FlowView
  - Setting Audio Levels properly
- Project building using BMA CT
  - Setting AEC for Echo Cancellation
  - Saving, Loading a Project file
  - Deploying and testing

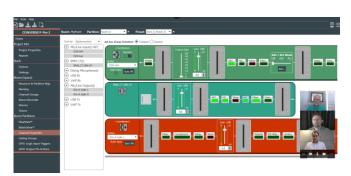

This is a screenshot from a Collaborate Space call